# **PageSpeed Insights**

#### **Мобильный телефон**

www.norton.com/setup Norton Setup

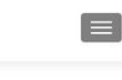

Norton.com/setup | Activate<br>Norton Setup with key

Norton Antivirus (www.norton.com/setup) does well in discovering a wide range of<br>infections and malware. It even gives the full framework sweep or explicit organizer output of the framework. Not by any means, a solitary<br>realized infection can make tracks in an<br>opposite direction from **norton.com/setup**. the association offers a splendid vary of code objectives that shield your work zones, PCs<br>and mobile phones from the unfortunate dangerous on-line Looking Norton.com/myaccount activation steps

Norton antivirus programming has been wiping<br>out malware, infections and different sorts of on the web and disconnected dangers from influencing the presentation of a PC for a<br>considerable length of time. Norton, being a security arrangement giving organization has<br>made different programming's that are known for giving truly necessary assurance as far as<br>information insurance, database security, arrange security, web security and<br>authoritielly more Mith auch a wide access of

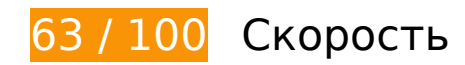

 **Исправьте обязательно:** 

### **Используйте кеш браузера**

Если указывать в заголовках HTTP дату или срок действия статических ресурсов, браузер будет загружать уже полученные ранее ресурсы с локального диска, а не из Интернета.

[Используйте кеш браузера](https://sitedesk.net/redirect.php?url=https%3A%2F%2Fdevelopers.google.com%2Fspeed%2Fdocs%2Finsights%2FLeverageBrowserCaching) для следующих ресурсов:

- https://n-norton-norton.com/wp-content/plugins/elementor/assets/css/frontendmsie.min.css?2.9.7 (4 часа)
- https://n-norton-norton.com/wpcontent/plugins/elementor/assets/css/frontend.min.css?ver=2.9.7 (4 часа)
- https://n-norton-norton.com/wp-content/plugins/elementor/assets/js/frontendmodules.min.js?ver=2.9.7 (4 часа)
- https://n-norton-norton.com/wpcontent/plugins/elementor/assets/js/frontend.min.js?ver=2.9.7 (4 часа)
- https://n-norton-norton.com/wpcontent/plugins/elementor/assets/lib/animations/animations.min.css?ver=2.9.7 (4 часа)
- https://n-norton-norton.com/wpcontent/plugins/elementor/assets/lib/dialog/dialog.min.js?ver=4.7.6 (4 часа)
- https://n-norton-norton.com/wp-content/plugins/elementor/assets/lib/eicons/css/elementoricons.min.css?ver=5.6.2 (4 часа)
- https://n-norton-norton.com/wp-content/plugins/elementor/assets/lib/share-link/sharelink.min.js?ver=2.9.7 (4 часа)
- https://n-norton-norton.com/wpcontent/plugins/elementor/assets/lib/swiper/swiper.min.js?ver=5.3.6 (4 часа)
- https://n-norton-norton.com/wpcontent/plugins/elementor/assets/lib/waypoints/waypoints.min.js?ver=4.0.2 (4 часа)
- https://n-norton-norton.com/wp-content/themes/zerif-pro/assets/css/fontawesome.min.css?ver=v1 (4 часа)
- https://n-norton-norton.com/wp-content/themes/zerif-pro/css/bootstrap.min.css?ver=5.4 (4 часа)
- https://n-norton-norton.com/wp-content/themes/zerif-pro/css/style-mobile.css?ver=1.8.11 (4 часа)
- https://n-norton-norton.com/wp-content/themes/zerif-pro/images/loading.gif (4 часа)
- https://n-norton-norton.com/wp-content/themes/zerif-pro/js/bootstrap.min.js?ver=20120206 (4 часа)
- https://n-norton-norton.com/wp-content/themes/zerif-pro/js/zerif.js?ver=1.8.11 (4 часа)
- https://n-norton-norton.com/wp-content/themes/zerif-pro/style.css?ver=1.8.11 (4 часа)
- https://n-norton-norton.com/wp-content/uploads/2019/12/image-1.png (4 часа)
- https://n-norton-norton.com/wp-content/uploads/2019/12/image-2.png (4 часа)
- https://n-norton-norton.com/wp-content/uploads/2019/12/image-3.png (4 часа)
- https://n-norton-norton.com/wp-content/uploads/elementor/css/global.css?ver=1586493193 (4 часа)
- https://n-norton-norton.com/wp-includes/css/dist/block-library/style.min.css?ver=5.4 (4 часа)
- https://n-norton-norton.com/wp-includes/js/jquery/jquery-migrate.min.js?ver=1.4.1 (4 часа)
- https://n-norton-norton.com/wp-includes/js/jquery/jquery.js?ver=1.12.4-wp (4 часа)
- https://n-norton-norton.com/wp-includes/js/jquery/ui/position.min.js?ver=1.11.4 (4 часа)
- https://n-norton-norton.com/wp-includes/js/wp-embed.min.js?ver=5.4 (4 часа)
- https://n-norton-norton.com/wp-includes/js/wp-emoji-release.min.js?ver=5.4 (4 часа)

# **Удалите код JavaScript и CSS, блокирующий отображение верхней части страницы**

Количество блокирующих скриптов на странице: 2. Количество блокирующих ресурсов CSS на странице: 12. Они замедляют отображение контента.

Все содержание верхней части страницы отображается только после загрузки указанных далее ресурсов. Попробуйте отложить загрузку этих ресурсов, загружать их асинхронно или встроить их самые важные компоненты непосредственно в код HTML.

[Удалите код JavaScript, препятствующий отображению:](https://sitedesk.net/redirect.php?url=https%3A%2F%2Fdevelopers.google.com%2Fspeed%2Fdocs%2Finsights%2FBlockingJS)

- https://n-norton-norton.com/wp-includes/js/jquery/jquery.js?ver=1.12.4-wp
- https://n-norton-norton.com/wp-includes/js/jquery/jquery-migrate.min.js?ver=1.4.1

#### [Оптимизируйте работу CSS](https://sitedesk.net/redirect.php?url=https%3A%2F%2Fdevelopers.google.com%2Fspeed%2Fdocs%2Finsights%2FOptimizeCSSDelivery) на следующих ресурсах:

- https://n-norton-norton.com/wp-includes/css/dist/block-library/style.min.css?ver=5.4
- https://fonts.googleapis.com/css?family=Lato%3A300%2C400%2C700%2C400italic%7CMont serrat%3A700%7CHomemade+Apple&ver=5.4
- https://fonts.googleapis.com/css?family=Open+Sans%3A400%2C300%2C300italic%2C400it alic%2C600italic%2C600%2C700%2C700italic%2C800%2C800italic&ver=5.4
- https://n-norton-norton.com/wp-content/themes/zerif-pro/css/bootstrap.min.css?ver=5.4
- https://n-norton-norton.com/wp-content/themes/zerif-pro/assets/css/fontawesome.min.css?ver=v1
- https://n-norton-norton.com/wp-content/themes/zerif-pro/style.css?ver=1.8.11
- https://n-norton-norton.com/wp-content/themes/zerif-pro/css/style-mobile.css?ver=1.8.11
- https://n-norton-norton.com/wp-content/plugins/elementor/assets/lib/eicons/css/elementoricons.min.css?ver=5.6.2
- https://n-norton-norton.com/wpcontent/plugins/elementor/assets/lib/animations/animations.min.css?ver=2.9.7
- https://n-norton-norton.com/wpcontent/plugins/elementor/assets/css/frontend.min.css?ver=2.9.7
- https://n-norton-norton.com/wp-content/uploads/elementor/css/global.css?ver=1586493193

https://fonts.googleapis.com/css?family=Roboto%3A100%2C100italic%2C200%2C200italic% 2C300%2C300italic%2C400%2C400italic%2C500%2C500italic%2C600%2C600italic%2C700 %2C700italic%2C800%2C800italic%2C900%2C900italic%7CRoboto+Slab%3A100%2C100ita lic%2C200%2C200italic%2C300%2C300italic%2C400%2C400italic%2C500%2C500italic%2C 600%2C600italic%2C700%2C700italic%2C800%2C800italic%2C900%2C900italic&ver=5.4

# **Исправьте по возможности:**

### **Сократите время ответа сервера**

По результатам проверки время ответа вашего сервера составило 0,36 секунды.

На время ответа сервера влияет много факторов. [Ознакомьтесь с нашими рекомендациями](https://sitedesk.net/redirect.php?url=https%3A%2F%2Fdevelopers.google.com%2Fspeed%2Fdocs%2Finsights%2FServer) и узнайте, как отслеживать и измерять время ответа.

# **Сократите CSS**

Сжатие кода CSS позволяет сократить объем данных, чтобы ускорить загрузку и обработку.

[Сократите код CSS](https://sitedesk.net/redirect.php?url=https%3A%2F%2Fdevelopers.google.com%2Fspeed%2Fdocs%2Finsights%2FMinifyResources) на следующих ресурсах, чтобы уменьшить их размер на 4,5 КБ (18 %).

Сокращение https://n-norton-norton.com/wp-content/themes/zerif-pro/style.css?ver=1.8.11 позволит уменьшить размер на 4,5 КБ (18 %) после сжатия.

# **Сократите JavaScript**

Сжатие кода JavaScript позволяет сократить объем данных, чтобы ускорить загрузку, обработку и выполнение.

[Сократите код JavaScript](https://sitedesk.net/redirect.php?url=https%3A%2F%2Fdevelopers.google.com%2Fspeed%2Fdocs%2Finsights%2FMinifyResources) на следующих ресурсах, чтобы уменьшить их размер на 1,7 КБ

### **Мобильный телефон**

(26 %).

Сокращение https://n-norton-norton.com/wp-content/themes/zerif-pro/js/zerif.js?ver=1.8.11 позволит уменьшить размер на 1,7 КБ (26 %) после сжатия.

# **Оптимизируйте изображения**

Правильный формат и сжатие изображений позволяет сократить их объем.

[Оптимизируйте следующие изображения,](https://sitedesk.net/redirect.php?url=https%3A%2F%2Fdevelopers.google.com%2Fspeed%2Fdocs%2Finsights%2FOptimizeImages) чтобы уменьшить их размер на 23,2 КБ (18 %).

- Сжатие страницы https://n-norton-norton.com/wp-content/uploads/2019/12/image-2.png уменьшит ее размер на 15 КБ (21 %).
- Сжатие страницы https://n-norton-norton.com/wp-content/uploads/2019/12/image-3.png уменьшит ее размер на 4,3 КБ (11 %).
- Сжатие страницы https://n-norton-norton.com/wp-content/uploads/2019/12/image-1.png уменьшит ее размер на 4 КБ (24 %).

**• Выполнено правил: 4** 

### **Не используйте переадресацию с целевой страницы**

На вашей странице нет переадресаций. Подробнее о том, [как избегать переадресаций на](https://sitedesk.net/redirect.php?url=https%3A%2F%2Fdevelopers.google.com%2Fspeed%2Fdocs%2Finsights%2FAvoidRedirects) [целевых страницах.](https://sitedesk.net/redirect.php?url=https%3A%2F%2Fdevelopers.google.com%2Fspeed%2Fdocs%2Finsights%2FAvoidRedirects)

**Включите сжатие**

Сжатие включено. Подробнее о том, [как включить сжатие](https://sitedesk.net/redirect.php?url=https%3A%2F%2Fdevelopers.google.com%2Fspeed%2Fdocs%2Finsights%2FEnableCompression).

### **Сократите HTML**

HTML-код сокращен. Подробнее о том, [как сокращать HTML-код.](https://sitedesk.net/redirect.php?url=https%3A%2F%2Fdevelopers.google.com%2Fspeed%2Fdocs%2Finsights%2FMinifyResources)

### **Оптимизируйте загрузку видимого контента**

Содержание верхней части страницы оптимизировано для быстрого отображения. Подробнее о том, [как обеспечить быстрое отображение видимой части страницы](https://sitedesk.net/redirect.php?url=https%3A%2F%2Fdevelopers.google.com%2Fspeed%2Fdocs%2Finsights%2FPrioritizeVisibleContent).

# **90 / 100** Удобство для пользователей

**• Исправьте по возможности:** 

### **Увеличьте размер активных элементов на странице**

Некоторые ссылки и кнопки на страницах вашего сайта слишком малы, и поэтому пользователям устройств с сенсорными экранами может быть неудобно нажимать на них. [Увеличьте активные элементы,](https://sitedesk.net/redirect.php?url=https%3A%2F%2Fdevelopers.google.com%2Fspeed%2Fdocs%2Finsights%2FSizeTapTargetsAppropriately) чтобы сделать свой сайт удобнее.

Указанные ниже активные элементы расположены слишком близко к соседним. Увеличьте расстояние между ними.

- Активный элемент < a href="https://suppor...090708112600EN">Click Here</a> и ещё 12 расположены слишком близко к другим активным элементам.
- Активный элемент <a href="https://mcafee-activation.com/">mcafee.com/activate</a> находится слишком близко к другим активным элементам (1).
- Активный элемент < a href="https://officecom.us/">office.com/setup</a> находится слишком близко к другим активным элементам (1).

**• Выполнено правил: 4** 

**Откажитесь от плагинов**

На вашем сайте не используются плагины, поэтому контент доступен максимально широкому кругу пользователей. Подробнее о том, [почему следует отказаться от плагинов](https://sitedesk.net/redirect.php?url=https%3A%2F%2Fdevelopers.google.com%2Fspeed%2Fdocs%2Finsights%2FAvoidPlugins)…

# **Мобильный телефон**

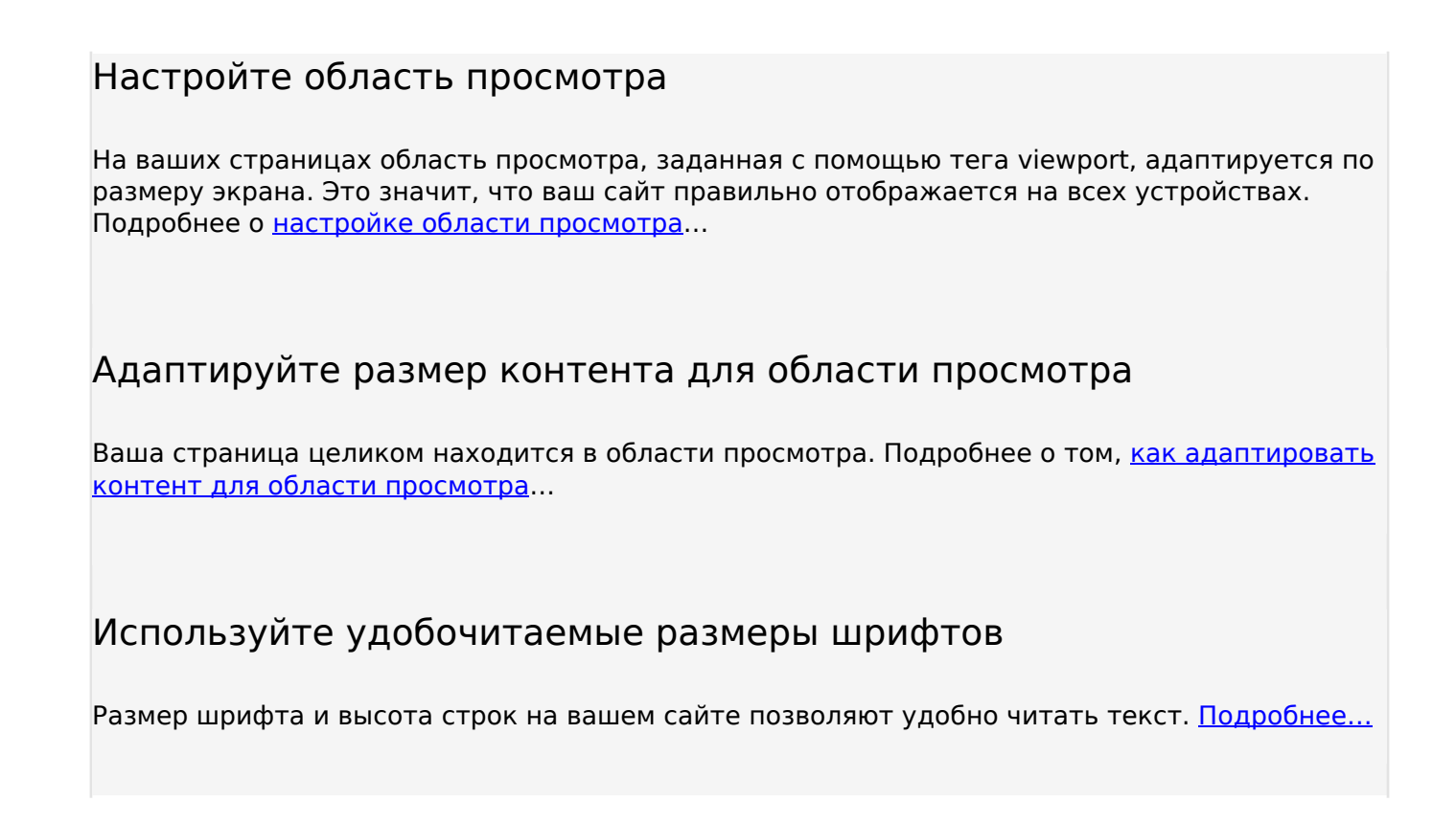

### **Персональный компьютер**

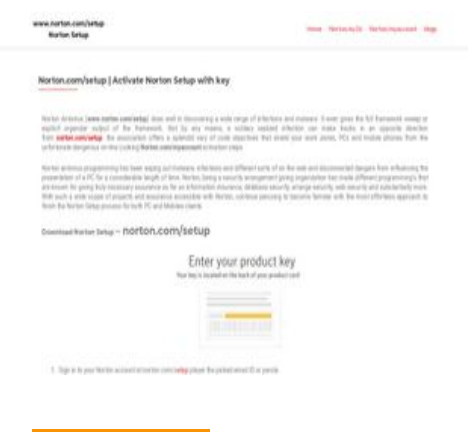

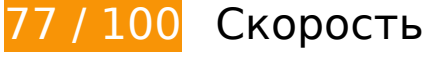

 **Исправьте обязательно:** 

**Используйте кеш браузера**

Если указывать в заголовках HTTP дату или срок действия статических ресурсов, браузер будет загружать уже полученные ранее ресурсы с локального диска, а не из Интернета.

[Используйте кеш браузера](https://sitedesk.net/redirect.php?url=https%3A%2F%2Fdevelopers.google.com%2Fspeed%2Fdocs%2Finsights%2FLeverageBrowserCaching) для следующих ресурсов:

- https://n-norton-norton.com/wp-content/plugins/elementor/assets/css/frontendmsie.min.css?2.9.7 (4 часа)
- https://n-norton-norton.com/wpcontent/plugins/elementor/assets/css/frontend.min.css?ver=2.9.7 (4 часа)
- https://n-norton-norton.com/wp-content/plugins/elementor/assets/js/frontendmodules.min.js?ver=2.9.7 (4 часа)
- https://n-norton-norton.com/wpcontent/plugins/elementor/assets/js/frontend.min.js?ver=2.9.7 (4 часа)
- https://n-norton-norton.com/wpcontent/plugins/elementor/assets/lib/animations/animations.min.css?ver=2.9.7 (4 часа)
- https://n-norton-norton.com/wpcontent/plugins/elementor/assets/lib/dialog/dialog.min.js?ver=4.7.6 (4 часа)
- https://n-norton-norton.com/wp-content/plugins/elementor/assets/lib/eicons/css/elementoricons.min.css?ver=5.6.2 (4 часа)
- https://n-norton-norton.com/wp-content/plugins/elementor/assets/lib/share-link/sharelink.min.js?ver=2.9.7 (4 часа)
- https://n-norton-norton.com/wpcontent/plugins/elementor/assets/lib/swiper/swiper.min.js?ver=5.3.6 (4 часа)
- https://n-norton-norton.com/wpcontent/plugins/elementor/assets/lib/waypoints/waypoints.min.js?ver=4.0.2 (4 часа)
- https://n-norton-norton.com/wp-content/themes/zerif-pro/assets/css/fontawesome.min.css?ver=v1 (4 часа)
- https://n-norton-norton.com/wp-content/themes/zerif-pro/css/bootstrap.min.css?ver=5.4 (4 часа)
- https://n-norton-norton.com/wp-content/themes/zerif-pro/images/loading.gif (4 часа)
- https://n-norton-norton.com/wp-content/themes/zerif-pro/js/bootstrap.min.js?ver=20120206 (4 часа)
- https://n-norton-norton.com/wp-content/themes/zerifpro/js/scrollReveal.min.js?ver=20120206 (4 часа)
- https://n-norton-norton.com/wp-content/themes/zerif-pro/js/zerif.js?ver=1.8.11 (4 часа)
- https://n-norton-norton.com/wp-content/themes/zerif-pro/style.css?ver=1.8.11 (4 часа)
- https://n-norton-norton.com/wp-content/uploads/2019/12/image-1.png (4 часа)
- https://n-norton-norton.com/wp-content/uploads/2019/12/image-2.png (4 часа)
- https://n-norton-norton.com/wp-content/uploads/2019/12/image-3.png (4 часа)
- https://n-norton-norton.com/wp-content/uploads/elementor/css/global.css?ver=1586493193 (4 часа)
- https://n-norton-norton.com/wp-includes/css/dist/block-library/style.min.css?ver=5.4 (4 часа)
- https://n-norton-norton.com/wp-includes/js/jquery/jquery-migrate.min.js?ver=1.4.1 (4 часа)
- https://n-norton-norton.com/wp-includes/js/jquery/jquery.js?ver=1.12.4-wp (4 часа)
- https://n-norton-norton.com/wp-includes/js/jquery/ui/position.min.js?ver=1.11.4 (4 часа)
- https://n-norton-norton.com/wp-includes/js/wp-embed.min.js?ver=5.4 (4 часа)
- https://n-norton-norton.com/wp-includes/js/wp-emoji-release.min.js?ver=5.4 (4 часа)

# **Исправьте по возможности:**

### **Сократите время ответа сервера**

По результатам проверки время ответа вашего сервера составило 0,34 секунды.

На время ответа сервера влияет много факторов. [Ознакомьтесь с нашими рекомендациями](https://sitedesk.net/redirect.php?url=https%3A%2F%2Fdevelopers.google.com%2Fspeed%2Fdocs%2Finsights%2FServer) и узнайте, как отслеживать и измерять время ответа.

# **Сократите CSS**

Сжатие кода CSS позволяет сократить объем данных, чтобы ускорить загрузку и обработку.

[Сократите код CSS](https://sitedesk.net/redirect.php?url=https%3A%2F%2Fdevelopers.google.com%2Fspeed%2Fdocs%2Finsights%2FMinifyResources) на следующих ресурсах, чтобы уменьшить их размер на 4,5 КБ (18 %).

Сокращение https://n-norton-norton.com/wp-content/themes/zerif-pro/style.css?ver=1.8.11 позволит уменьшить размер на 4,5 КБ (18 %) после сжатия.

# **Сократите JavaScript**

Сжатие кода JavaScript позволяет сократить объем данных, чтобы ускорить загрузку, обработку и выполнение.

[Сократите код JavaScript](https://sitedesk.net/redirect.php?url=https%3A%2F%2Fdevelopers.google.com%2Fspeed%2Fdocs%2Finsights%2FMinifyResources) на следующих ресурсах, чтобы уменьшить их размер на 2 КБ (25 %).

- Сокращение https://n-norton-norton.com/wp-content/themes/zerif-pro/js/zerif.js?ver=1.8.11 позволит уменьшить размер на 1,7 КБ (26 %) после сжатия.
- Сокращение https://n-norton-norton.com/wp-content/themes/zerifpro/js/scrollReveal.min.js?ver=20120206 позволит уменьшить размер на 310 Б (21 %) после сжатия.

# **Удалите код JavaScript и CSS, блокирующий отображение верхней части страницы**

Количество блокирующих скриптов на странице: 2. Количество блокирующих ресурсов CSS на странице: 11. Они замедляют отображение контента.

Все содержание верхней части страницы отображается только после загрузки указанных далее ресурсов. Попробуйте отложить загрузку этих ресурсов, загружать их асинхронно или встроить их самые важные компоненты непосредственно в код HTML.

[Удалите код JavaScript, препятствующий отображению:](https://sitedesk.net/redirect.php?url=https%3A%2F%2Fdevelopers.google.com%2Fspeed%2Fdocs%2Finsights%2FBlockingJS)

- https://n-norton-norton.com/wp-includes/js/jquery/jquery.js?ver=1.12.4-wp
- https://n-norton-norton.com/wp-includes/js/jquery/jquery-migrate.min.js?ver=1.4.1

[Оптимизируйте работу CSS](https://sitedesk.net/redirect.php?url=https%3A%2F%2Fdevelopers.google.com%2Fspeed%2Fdocs%2Finsights%2FOptimizeCSSDelivery) на следующих ресурсах:

- https://n-norton-norton.com/wp-includes/css/dist/block-library/style.min.css?ver=5.4
- https://fonts.googleapis.com/css?family=Lato%3A300%2C400%2C700%2C400italic%7CMont serrat%3A700%7CHomemade+Apple&ver=5.4
- https://fonts.googleapis.com/css?family=Open+Sans%3A400%2C300%2C300italic%2C400it alic%2C600italic%2C600%2C700%2C700italic%2C800%2C800italic&ver=5.4
- https://n-norton-norton.com/wp-content/themes/zerif-pro/css/bootstrap.min.css?ver=5.4
- https://n-norton-norton.com/wp-content/themes/zerif-pro/assets/css/fontawesome.min.css?ver=v1
- https://n-norton-norton.com/wp-content/themes/zerif-pro/style.css?ver=1.8.11
- https://n-norton-norton.com/wp-content/plugins/elementor/assets/lib/eicons/css/elementoricons.min.css?ver=5.6.2
- https://n-norton-norton.com/wpcontent/plugins/elementor/assets/lib/animations/animations.min.css?ver=2.9.7
- https://n-norton-norton.com/wpcontent/plugins/elementor/assets/css/frontend.min.css?ver=2.9.7
- https://n-norton-norton.com/wp-content/uploads/elementor/css/global.css?ver=1586493193
- https://fonts.googleapis.com/css?family=Roboto%3A100%2C100italic%2C200%2C200italic% 2C300%2C300italic%2C400%2C400italic%2C500%2C500italic%2C600%2C600italic%2C700 %2C700italic%2C800%2C800italic%2C900%2C900italic%7CRoboto+Slab%3A100%2C100ita lic%2C200%2C200italic%2C300%2C300italic%2C400%2C400italic%2C500%2C500italic%2C 600%2C600italic%2C700%2C700italic%2C800%2C800italic%2C900%2C900italic&ver=5.4

# **Оптимизируйте изображения**

Правильный формат и сжатие изображений позволяет сократить их объем.

[Оптимизируйте следующие изображения,](https://sitedesk.net/redirect.php?url=https%3A%2F%2Fdevelopers.google.com%2Fspeed%2Fdocs%2Finsights%2FOptimizeImages) чтобы уменьшить их размер на 23,2 КБ (18 %).

- Сжатие страницы https://n-norton-norton.com/wp-content/uploads/2019/12/image-2.png уменьшит ее размер на 15 КБ (21 %).
- Сжатие страницы https://n-norton-norton.com/wp-content/uploads/2019/12/image-3.png уменьшит ее размер на 4,3 КБ (11 %).
- Сжатие страницы https://n-norton-norton.com/wp-content/uploads/2019/12/image-1.png уменьшит ее размер на 4 КБ (24 %).

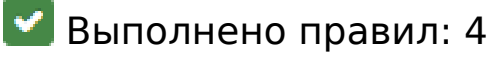

**Не используйте переадресацию с целевой страницы**

На вашей странице нет переадресаций. Подробнее о том, [как избегать переадресаций на](https://sitedesk.net/redirect.php?url=https%3A%2F%2Fdevelopers.google.com%2Fspeed%2Fdocs%2Finsights%2FAvoidRedirects) [целевых страницах.](https://sitedesk.net/redirect.php?url=https%3A%2F%2Fdevelopers.google.com%2Fspeed%2Fdocs%2Finsights%2FAvoidRedirects)

### **Включите сжатие**

Сжатие включено. Подробнее о том, [как включить сжатие](https://sitedesk.net/redirect.php?url=https%3A%2F%2Fdevelopers.google.com%2Fspeed%2Fdocs%2Finsights%2FEnableCompression).

### **Сократите HTML**

HTML-код сокращен. Подробнее о том, [как сокращать HTML-код.](https://sitedesk.net/redirect.php?url=https%3A%2F%2Fdevelopers.google.com%2Fspeed%2Fdocs%2Finsights%2FMinifyResources)

### **Оптимизируйте загрузку видимого контента**

Содержание верхней части страницы оптимизировано для быстрого отображения. Подробнее о том, [как обеспечить быстрое отображение видимой части страницы](https://sitedesk.net/redirect.php?url=https%3A%2F%2Fdevelopers.google.com%2Fspeed%2Fdocs%2Finsights%2FPrioritizeVisibleContent).